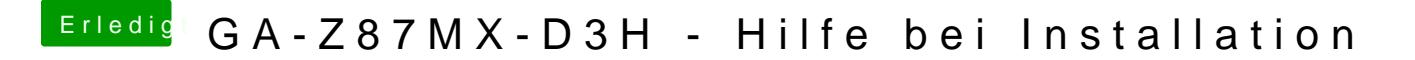

Beitrag von thomaso66 vom 3. Januar 2014, 20:33

ähm hast du mit Multibeast auch die appleHDA gepatscht? mit DSDT auswäh analogen Ausgänge sollten dann gehen.)

Trim nicht vergessen.